# ESTUDO TÉCNICO N.º 07/2011

Principais ferramentas informacionais disponíveis no portal Sagi em 2011: descrição e funcionalidades

MINISTÉRIO DO DESENVOLVIMENTO SOCIAL E COMBATE À FOME SECRETARIA DE AVALIAÇÃO E GESTÃO DA INFORMAÇÃO ESPLANADA DOS MINISTÉRIOS BLOCO A SALA 323 CEP 70054-960 BRASÍLIA DF TEL. 61 3433 1501

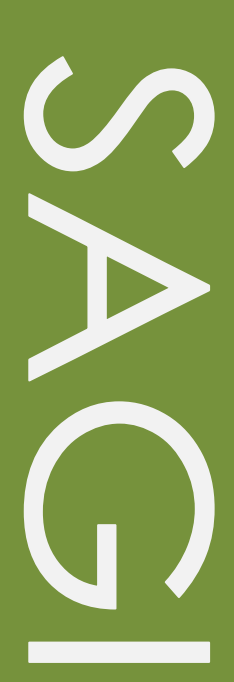

#### **Estudo Técnico**

#### No 07/2011

Principais ferramentas informacionais disponíveis no portal Sagi em 2011: descrição e funcionalidades

#### **Técnico responsável**

Giovanna Quaglia Caio Nakashima

#### **Revisão**

Paulo Jannuzzi

Estudos Técnicos SAGI é uma publicação da Secretaria de Avaliação e Gestão da Informação (SAGI) criada para sistematizar notas técnicas, estudos exploratórios, produtos e manuais técnicos, relatórios de consultoria e reflexões analíticas produzidas na secretaria, que tratam de temas de interesse específico do Ministério de Desenvolvimento Social e Combate à Fome (MDS) para subsidiar, direta ou indiretamente, o ciclo de diagnóstico, formulação, monitoramento e avaliação das suas políticas, programas e ações.

O principal público a que se destinam os Estudos são os técnicos e gestores das políticas e programas do MDS na esfera federal, estadual e municipal. Nesta perspectiva, são textos técnico-científicos aplicados com escopo e dimensão adequados à sua apropriação ao Ciclo de Políticas, caracterizando-se pela objetividade, foco específico e tempestividade de sua produção.

Futuramente, podem vir a se transformar em artigos para publicação nos Cadernos de Estudos, Revista Brasileira de Monitoramento e Avaliação (RBMA) ou outra revista técnica-científica, para alcançar públicos mais abrangentes.

**Palavras-chave:** ferramentas informacionais; portal SAGI; dados e informações.

#### **Unidade Responsável:**

**Secretaria de Avaliação e Gestão da Informação**

Esplanada dos Ministérios | Bloco A | Sala 307 CEP: 70.054-906 Brasília | DF Fone: 61 3433-1501 | Fax: 3433-1529 www.mds.gov.br/sagi

#### **Secretário de Avaliação e Gestão da Informação**

Paulo de Martino Jannuzzi

**Secretária Adjunta**

Paula Montagner

### **Apresentação**

O presente Estudo Técnico tem o objetivo de apresentar as principais ferramentas informacionais – e suas funcionalidades- disponíveis em 2011 no portal da SAGI. Complementa estudo técnico anterior que sistematiza a metodologia e processo de trabalho do Departamento de Gestão da Informação da Secretaria de Avaliação e Gestão da Informação do Ministério do Desenvolvimento Social e Combate a Fome.

### **1. Contextualização**

O processo de trabalho de Gestão da Informação no MDS envolve, em muitas situações, o desenvolvimento de ferramentas informacionais para organização e disseminação de dados detalhados sobre os programas, projetos e ações do MDS. Como já discutido em estudo anterior, utilizando o recurso das ferramentas são realizadas atividades de coleta, armazenamento, busca, processamento e divulgação de informações. As ferramentas informacionais compõem um banco de dados, com informações, por exemplo, sobre o Programa Bolsa Família, ações e serviços de assistência social, segurança alimentar e nutricional e inclusão produtiva realizadas pelo MDS no Distrito Federal, estados e municípios.

Boa parte dessas ferramentas está disponível para acesso público e, por meio delas, a sociedade pode obter dados de forma customizada, de acordo com suas demandas. Cabe lembrar que as ferramentas são modos de olhar o dado, conforme o perfil de quem vai acessá-lo. Assim é possível verificar o dado em formato de tabelas, gráficos, mapas, fichas, relatórios, apresentações, web aulas.

Entre as ferramentas de maior utilização da SAGI está a *Matriz de Informação Social (MI Social),* uma estratégia de organização de informações para acompanhamento dos programas sociais do Ministério. Aberta ao público, ela fornece dados em diferentes formatos, de acordo com as necessidades do usuário, informações municipais ou estaduais, mensais ou anuais, desde 2004.

Cada ferramenta desenvolvida tem um propósito e tipos de usuários, o que lhe confere funcionalidades distintas, como apresentado a seguir para a Matriz de Informação Social, aplicativos de Monitoramento do Suas, Dici-Vip, Visicon, Tabuladores, Data Social, IDV e MOPS.

### **2. A Matriz de Informação Social**

A *Matriz de Informação Social (MI Social)* é uma ferramenta de gestão da informação que reúne uma série de aplicativos que permitem monitorar os programas sociais do Ministério do Desenvolvimento Social e Combate à Fome (MDS) por meio de dados e indicadores gerenciais. Ela disponibiliza informações e indicadores sociais específicos de estados, municípios e Distrito Federal, além de regiões especiais como o Semiárido, a Bacia do Rio São Francisco e os Territórios da Cidadania.

A *MI Social* possui informações desde 2004, é aberta ao público e está em constante aperfeiçoamento. Além de garantir transparência à atuação do MDS, suas informações são estratégicas para tomadas de decisão no âmbito do Ministério. Os dados podem ser consultados em forma de planilhas eletrônicas, relatórios, tabelas, gráficos e mapas, todos exportáveis para aplicativos Office, por meios das Tabelas Sociais, do Atlas Social e do MI Vetor.

#### **Figura 1**

#### **Visualização da página inicial para a MI Social**

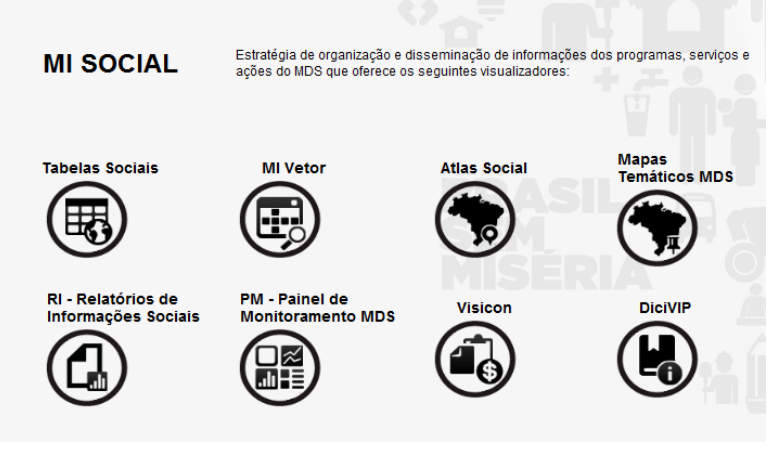

[http://aplicacoes.mds.gov.br/sagi/FerramentasSAGI\\_menu/internet.php](http://aplicacoes.mds.gov.br/sagi/FerramentasSAGI_menu/internet.php)

As *Tabelas Sociais* permitem a visualização de informações gerenciais – como acompanhamento físico-financeiro e indicadores sociais – no formato de tabela. É possível realizar consultas sobre as ações MDS (uma ou mais), em um determinado tempo (mensal ou anual) e em uma localização específica (municípios, estados, Brasil, regiões ou áreas especiais). O resultado pode ser exportado para uma planilha ou transformado em ficha. É útil, por exemplo, para reunir informações específicas sobre a atuação do MDS em um local, num período específico.

#### **Figura 2**

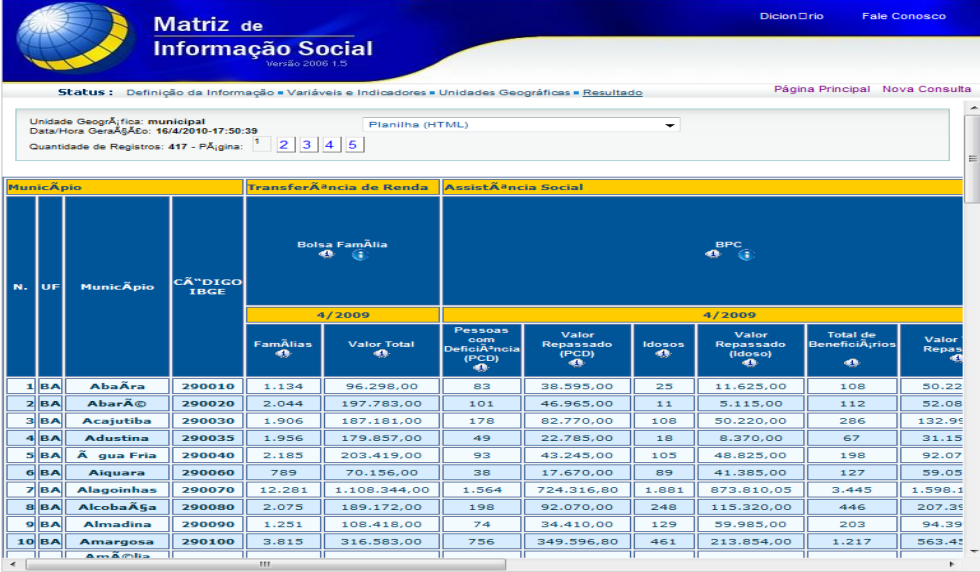

#### **Visualização de tabela de dados na Tabela Social**

[http://aplicacoes.mds.gov.br/sagi/mi2007/tabelas/mi\\_social.php](http://aplicacoes.mds.gov.br/sagi/mi2007/tabelas/mi_social.php)

Acessando pelo *Atlas Social*, o usuário obtém as mesmas informações das Tabelas Sociais, porém disponíveis em forma de mapas. Essa ferramenta permite a edição de cores, legendas e recortes geográficos e temporais. É ideal para apresentação de dados em reuniões ou palestras. As informações também podem ser exportadas para um arquivo em versão PDF.

 $\circ$  $\Theta$ E Edita<br>Z Intervalor  $-12.266.00$ .<br>Este Fonte do Mapa **X**<br>Versão em

**Visualização de mapa com dados no Atlas Social**

[http://aplicacoes.mds.gov.br/sagi/mi2007/mapas/tela\\_programas\\_mds.php](http://aplicacoes.mds.gov.br/sagi/mi2007/mapas/tela_programas_mds.php)

Com o *MI Vetor*, o usuário pode visualizar o histórico de uma iniciativa do MDS, numa linha temporal, por área abrangida, estados e municípios. Essa ferramenta é indicada para acompanhamento específico de um programa ou ação. Ela possibilita a exportação do histórico dos dados e a geração de gráficos e de estatísticas básicas.

#### **Figura 4**

#### **Visualização de dados na MI Vetor**

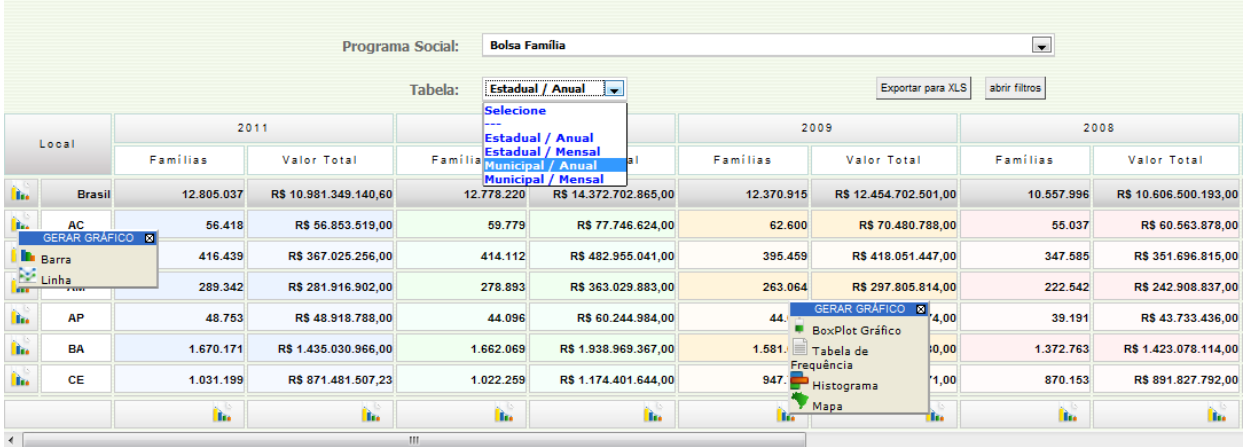

<http://aplicacoes.mds.gov.br/sagi/miv/miv.php>

O *Mapa Temático MDS* possibilita a visualização de mapas com a distribuição geográfica de uma ou mais ações do MDS. Essa visualização acontece através de temas pré-definidos, mas com flexibilidade para a seleção de subtemas e exportação para arquivos em formado de documentos que podem ser impressos.

#### **Figura 5**

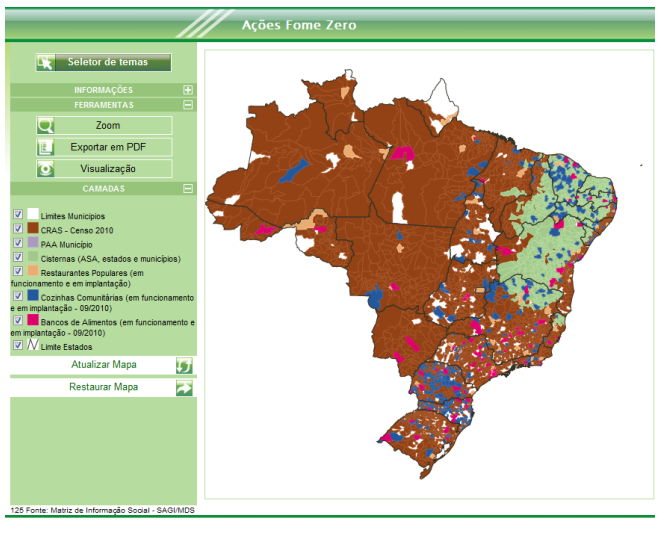

#### **Visualização de dados nos Mapas Temáticos do MDS**

<http://aplicacoes.mds.gov.br/sagi/MDSMapas/index.php?seletor=true>

Os *Relatórios de Informações* são um modo utilitário, pré-formatado, de fácil acesso para a oferta de dados gerais, políticos e sobre as ações de assistência social, transferência de renda, segurança alimentar e nutricional e inclusão produtiva nos estados e municípios, por tema ou ação. Os relatórios podem ser gerados por município, estado ou Brasil e podem ser exportados para arquivos de fácil leitura e impressão.

#### **Visualização da página inicial para os Relatórios de Informações**

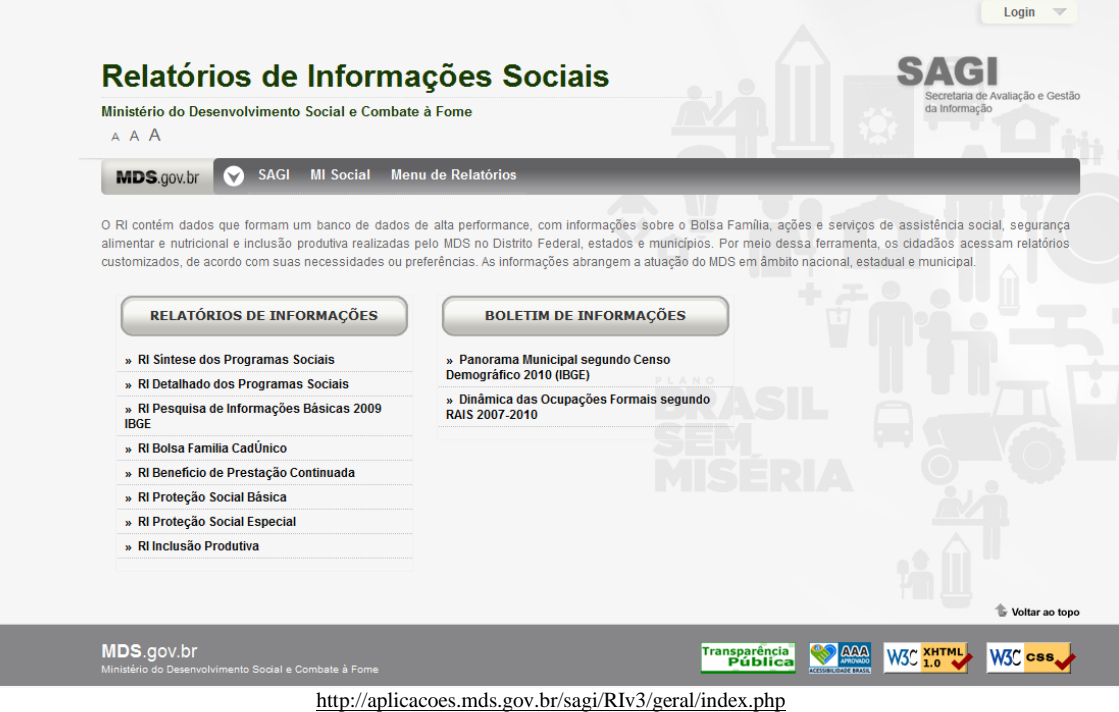

O *Painel de Monitoramento MDS* possibilita a visualização de diferentes informações, sistemas e ferramentas. É uma ferramenta que traz outra forma de acessar dado de programas como o BPC, PAA, PETI, Cisternas e Paif.

### **Figura 7**

#### **Visualização da página inicial Painel de Monitoramento**

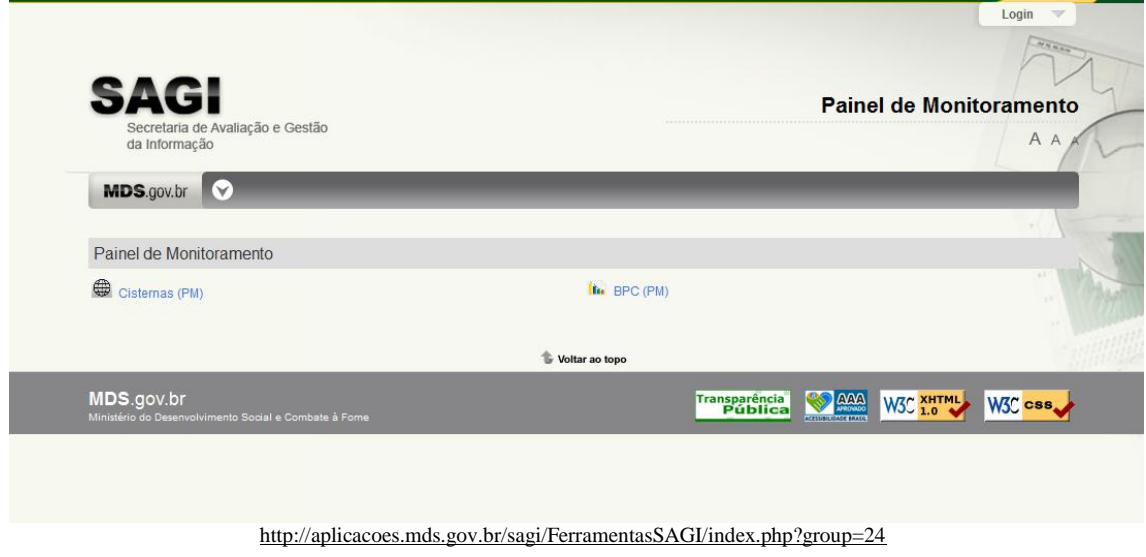

### **3. Monitoramento do SUAS**

A *Gestão do Sistema Único de Assistência Social (Suas*) é uma iniciativa promovida de forma articulada entre o MDS, estados e municípios para promover o fortalecimento da função de monitoramento no âmbito do SUAS. A estratégia foi desenvolvida e implementada em parceria entre a Secretaria de Avaliação e Gestão da Informação (SAGI) e a Secretaria Nacional de Assistência Social (SNAS), contando com um processo sistemático e informatizado da coleta à análise dos dados. Além dos questionários eletrônicos de coleta de dados, o processo inclui um conjunto de ferramentas de acesso e visualização dos dados coletados e validados, atualmente de uso restrito aos gestores estaduais e federais de Assistência Social. Essas ferramentas trazem os dados sobre os censos anuais, em diferentes formatos, realizados junto aos Centros de Referência de Assistência Social (Cras), desde 2007 e Centros de Referência Especializados de Assistência Social (Creas), desde 2008 em todo o Brasil.

Os municípios que possuem Cras ou Creas em funcionamento respondem aos censos, independentemente da fonte de financiamento dessas instâncias. As informações dos censos são elementos indispensáveis para o processo de planejamento, acompanhamento e avaliação do Suas e, consequentemente, para a consolidação da rede de proteção social brasileira.

No que se refere à produção de indicadores, em 2008, o Índice de Desenvolvimento dos CRAS- IDCRAS – foi desenvolvido como importante instrumento de gestão dos serviços básicos de assistência social, que permite comparar as unidades independente de sua localização.

Além do Gerente Cras e Creas, estão desenvolvidas outras ferramentas auxiliar a gestão em seu processo de expansão da rede, bem como para a disponibilização de informações, incluindo os indicadores específicos já elaborados, para o acesso dos gestores municipais da assistência social.

9

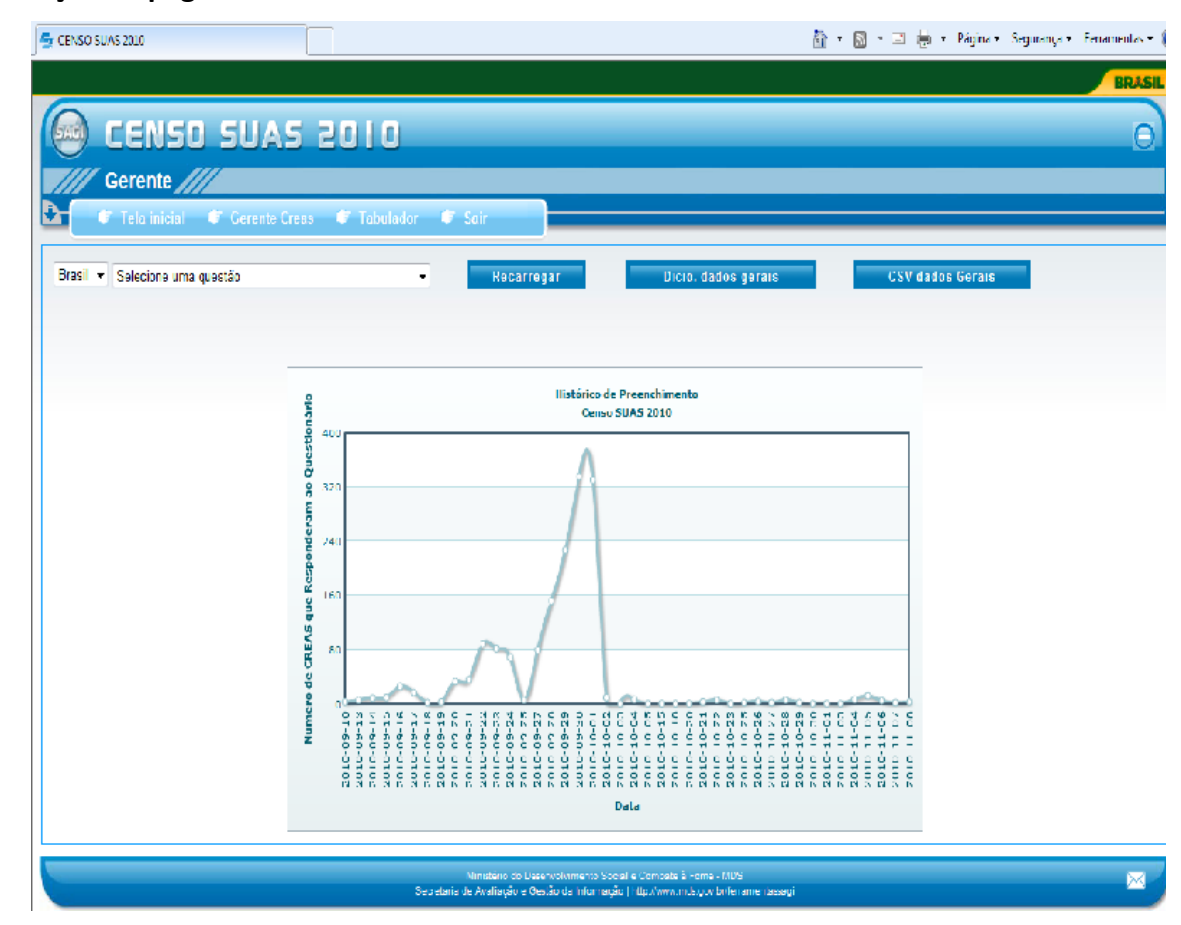

#### **Visualização da página inicial do Gerente Censo Creas 2010**

http://aplicacoes.mds.gov.br/sagi/censo2010/creas/gerente/index.php?sistema=CREAS2010mun

### **4. Oficinas de Capacitação**

Com o intuito de proporcionar acesso à capacitação de qualidade a um maior número de técnicos e gestores de assistência social localizados em todo o País, a SAGI amplia suas ações de capacitação em ferramentas informacionais por meio de cursos que utilizam novas tecnologias de informação e de comunicação. Os cursos são ofertados em formato de oficinas *online* de curta duração. As oficinas são materiais instrucionais voltados para o treinamento e divulgação das ferramentas informacionais da SAGI, que visam construir uma aprendizagem no âmbito prático, pois utiliza tanto recursos de questionários, quanto ferramentas de interação e colaboração.

As oficinas de aprendizagem *online* são oferecidas no ambiente virtual de aprendizagem Moodle. Algumas oficinas baseiam-se em proposta de aprendizagem auto instrucional e não contam com o acompanhamento de tutores. Elas são [abertas](http://aplicacoes.mds.gov.br/sagi/oficinas/course/category.php?id=5)  [ao público geral,](http://aplicacoes.mds.gov.br/sagi/oficinas/course/category.php?id=5) que após o cadastro no ambiente virtual das oficinas terá total acesso aos conteúdos, sendo assim cada um realiza os estudos e conclui de acordo com suas possibilidades.

Já foram ofertadas oficinas online sobre as ferramentas: RI, MI Vetor, Tabelas Sociais, Atlas Social, Metas de Desenvolvimento do CRAS e Política de Senhas de acesso aos sistemas da Rede SUAS.

#### **Figura 9**

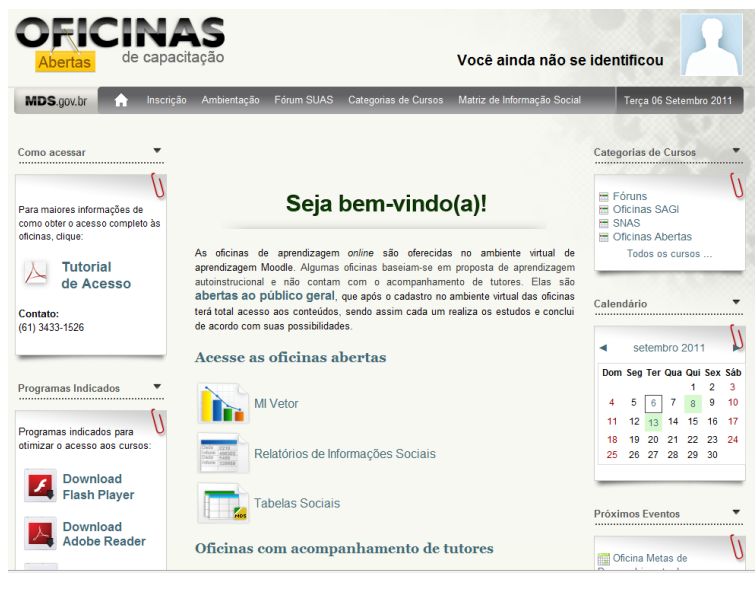

**Visualização da página inicial das Oficinas de Capacitação**

#### <http://aplicacoes.mds.gov.br/sagi/oficinas>

### **5. Dicionário Social – Dici-Vip**

O MDS conta também com ferramentas de gestão de dados disponíveis para acesso público, como o *Dicionário Social do MDS (Dici-Vip),* que disponibiliza informações sobre variáveis, indicadores, programas sociais e fontes; o *Visualizador de Convênios (Visicon*), que mostra os convênios firmados por estados e municípios com o MDS; e o *Buscador de Códigos do Instituto Brasileiro de Geografia e Estatística (IBGE).*

O Dicionário Social do MDS *(Dici-VIP)* é uma ferramenta que oferece suporte às atividades de gestão do conhecimento desenvolvido ou adquirido no decorrer das ações de avaliação e monitoramento do MDS.

Ele reúne quatro dicionários distintos (de variáveis, de indicadores, de programas sociais e de fontes), tem interlocução com todas as ferramentas informacionais desenvolvidas pela Secretaria e pode ser considerado uma grande biblioteca de dados, informações e temas relacionados às ações do MDS.

#### **Figura 10**

#### **Visualização da página inicial para do DiciVip**

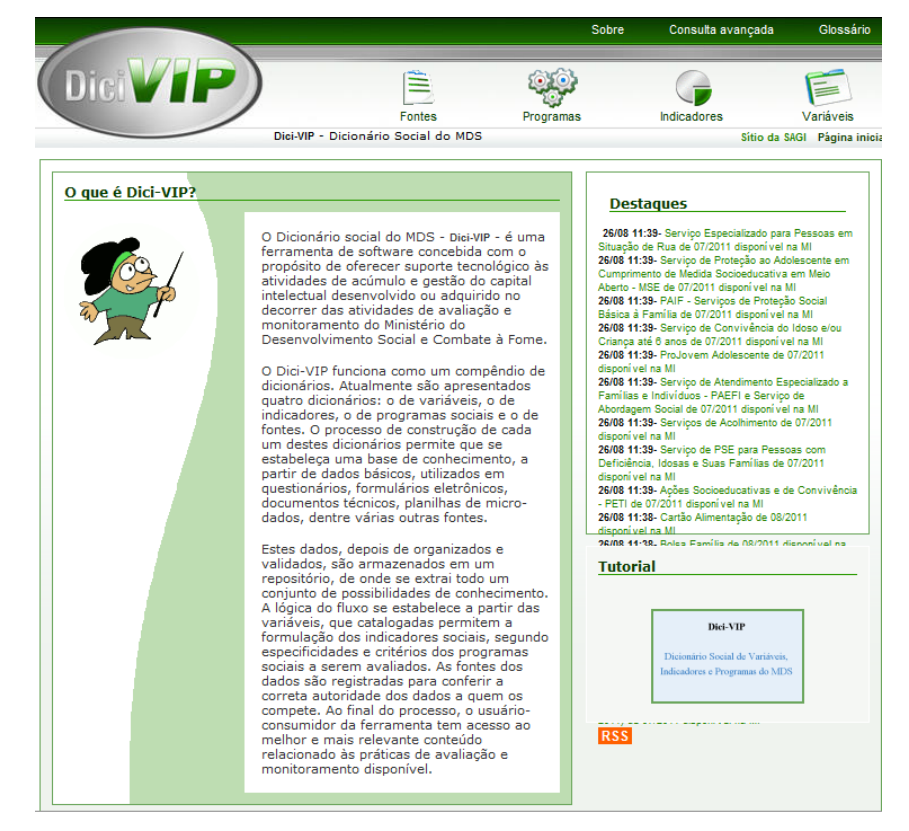

<http://aplicacoes.mds.gov.br/sagi/dicivip/pages/index.php?paginaAIncluir=dicivip>

### **6. Visualizador de Convênios – Visicon**

O *Visualizador de Convênios (Visicon)* proporciona a realização de pesquisas sobre os convênios firmados pelo MDS com estados e municípios. Ele oferece informações sobre seus status, objetos, concedentes, convenentes, vigência, valores, entre outros.

#### **Visualização da página Visicon**

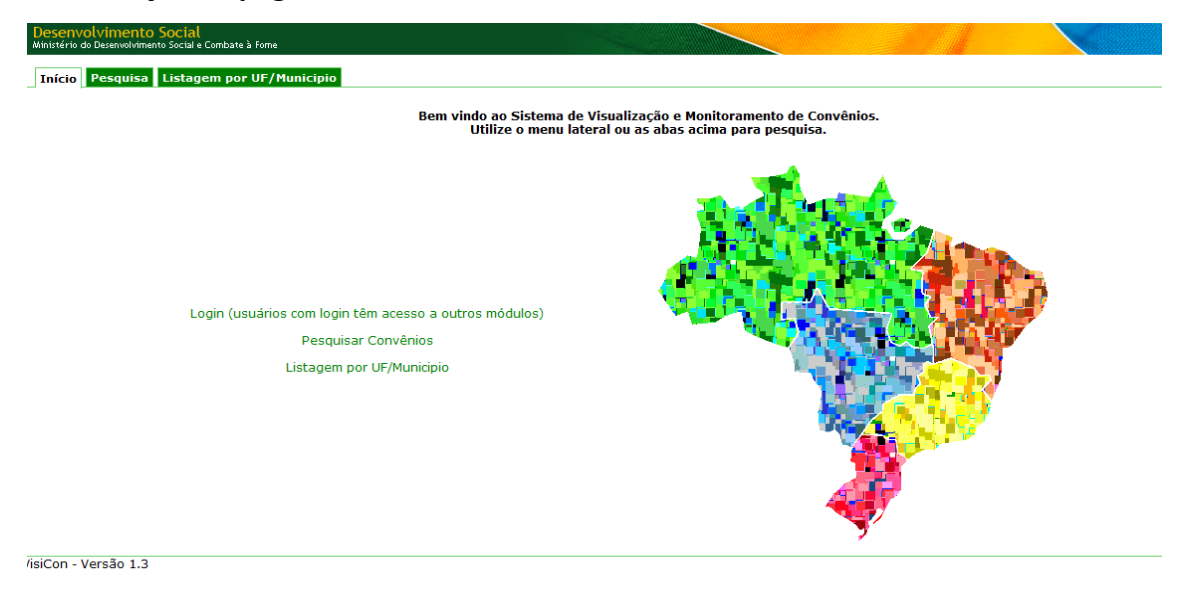

<http://aplicacoes.mds.gov.br/sagi/visicon/>

### **7. Tabuladores de microdados de pesquisas- Tab Social**

Tendo em vista a maior publicização dos dados e a visualização dos mesmos de diferentes maneiras. A SAGI desenvolveu novas ferramentas que tem por objetivo agrupar dados que já estavam disponíveis nas outras ferramentas, mas que agora recebem uma nova forma de agrupamento, de recursos de busca e visualização. O objetivo é dar ao usuário maiores recursos para o acesso à informação. Entre as novas ferramentas destaca-se o *Tab Social* com informações dos programas do MDS e o *Data Social* que oferece informações agrupadas pelos eixos do Plano Brasil sem Miséria.

O *Tab Social* reúne bases de dados das áreas de atuação do MDS, provenientes das pesquisas primárias, registros de programas e cadastros públicos, dispondo também de ferramentas para tabulação, análise e extração de informações. É uma ferramenta para dados mais científicos. Está dividida em áreas de interesse para pesquisa: *Tab SAN, Tab SUAS, Tab Cad, Pesquisas IBGE/MDS e Pesquisas de Avaliação SAGI/MDS.*

#### **Visualização da página inicial do TAB Social**

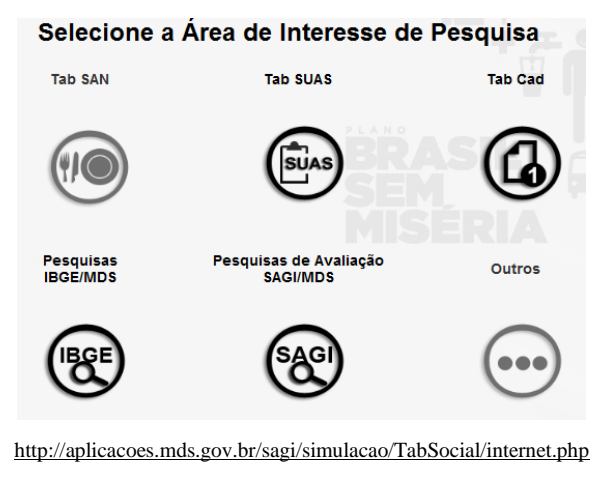

O *Tab Suas* permite elaborar tabulações dos dados levantados no Censo do Sistema Único da Assistência Social - SUAS. Esse levantamento permite o monitoramento dos serviços executados no âmbito SUAS.

#### **Figura 13**

**Visualização de Cruzamento de Dados do Censo Cras no Tab Social**

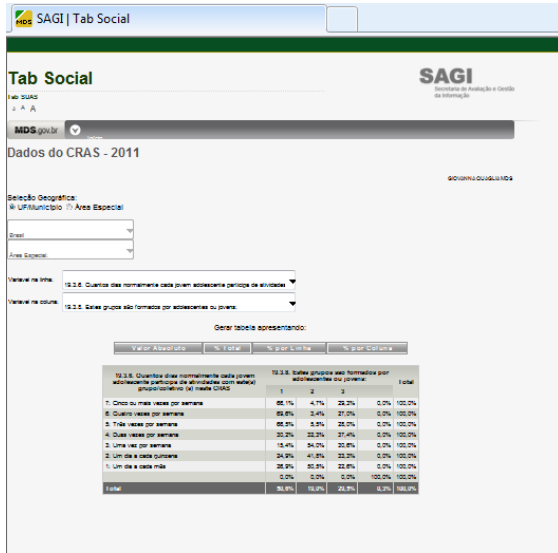

[http://aplicacoes.mds.gov.br/sagi/simulacao/tab\\_censo\\_suas\\_2011](http://aplicacoes.mds.gov.br/sagi/simulacao/tab_censo_suas_2011)

O Cadastro Único para Programas Sociais é um instrumento que identifica e caracteriza as famílias com renda mensal de até meio salário mínimo por pessoa ou de três salários mínimos no total. No *Tab Cad* pode-se fazer tabulações dos dados para conhecer a realidade socioeconômica dessas famílias, trazendo informações de todo o núcleo familiar, das características do domicílio, das formas de acesso a serviços públicos essenciais e também dados de cada um dos componentes da família.

Os dados disponíveis em *Pesquisas IBGE/MDS* se referem ao suplemento de Assistência Social da Pesquisa de Informações Básicas Municipais - Munic, que aborda informações da gestão da assistência social dos 5.565 municípios brasileiros. A Munic faz um levantamento de informações sobre a estrutura, a dinâmica e o funcionamento das instituições públicas de todos os municípios do País.

As pesquisas de avaliação do Ministério do Desenvolvimento Social e Combate à Fome (MDS), coordenadas pelo Departamento de Avaliação (DA), seguem um ciclo de várias etapas. A última etapa deste ciclo envolve a disponibilização dos microdados, permitindo acesso às informações levantadas nas pesquisas para análises mais aprofundadas por parte da comunidade acadêmica e população em geral. Os microdados disponibilzados pelo MDS são desidentificados para preservar a privacidade dos respondentes. A ferramenta *Pesquisa de Avaliação* permite baixar os microdados dessas pesquisas, bem como dicionário de variáveis e questionários.

#### **Figura 14**

#### **Visualização da tela inicial das Pesquisas de Avaliação**

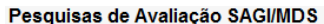

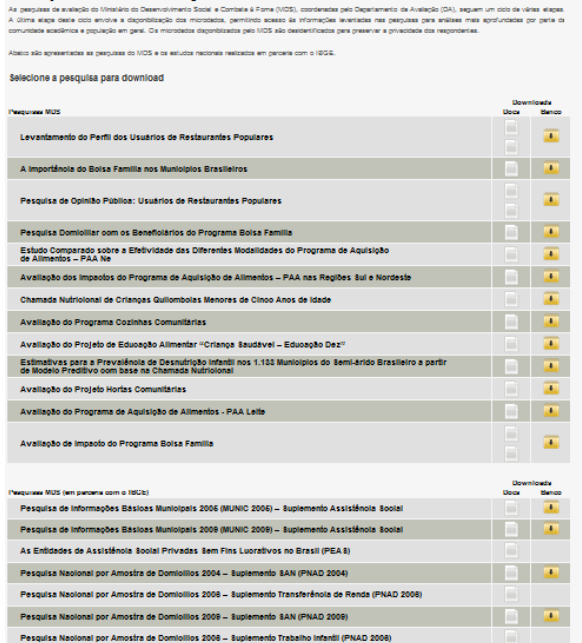

http://aplicacoes.mds.gov.br/sagi/simulacao/TabSocial/sagi\_pesquisa.php

### **8. Dados sobre contexto e programas sociais- Data Social**

É um portal que utiliza varias ferramentas da Sagi para permitir a visualização de séries históricas- anuais e mensais- de dados dos programas do MDS, para região, estados e municípios, agrupados pelos eixos e interesses do Ministério e do Plano Brasil sem Miséria. Vale-se da plataforma e aplicativos desenvolvidos na MI Social, com funcionalidades de seleção de temas e subtemas de variáveis, apresentação e extração tabular, além de gráficos e mapas. Pelo Data Social o cidadão pode obter informação usando um só recurso informacional, selecionando-as segundo a área temática de interesse: Data SED (dados de contexto social e econômico); Data SAN (dados relativos ao contexto e operação de programas de Segurança Alimentar e Nutricional); Data Suas (dados extraídos do Censo do Sistema Único da Assistência Social) e Data Cad (dados extraídos do Cadastro Único).

#### **Figura 15**

#### **Visualização da página inicial do Data Social**

**SAGI Data Social** acão e Geetão .∎<br>⊦Social e Combate à Fome DADOS E INDICADORES Data SED > Data CAD Data COM Data INC Data SAN Data SUAS **BOLETINS MUNICIPALS** > Programas e ações do MDS SÉRIA Mercado de Trabalho no<br>Censo 2010 **Dannrama Municinal** Dinâmica das Ocupações Atividades de Inclusão<br>Produtiva no SUAS **DURLICAÇÕES** Censo SUAS 2010 A Segurança Alimentar e o

http://aplicacoes.mds.gov.br/sagi/simulacao/layout/teste/miv\_novo.php

## **9. Identificação de Localidades e Famílias em Situação de Vulnerabilidade - IDV**

O IDV é um aplicativo desenvolvido para construção de mapas de pobreza ao nível de estados, municípios e setores censitários, apresentando dados e indicadores de pobreza, vulnerabilidade e grupos populacionais específicos.

As variáveis do IDV são: a população no Censo Demográfico, situação do domicilio urbano e rural, domicílios particulares, pessoas de 15 anos ou mais que não sabem ler, domicílios particulares permanentes com saneamento inadequado e semiadequado, pessoas residentes em domicílios particulares permanentes com renda até ¼ do salário mínimo, pessoas com 65 anos ou mais residentes em domicílios particulares permanentes com renda até ¼ do salário mínimo, pessoas residentes em domicílios particulares permanentes com renda até 1/2 do salário mínimo, quantidade de famílias indígenas, quantidade de famílias quilombolas.

Com isso é possível dimensionar e localizar as áreas com maior concentração de famílias em situação de pobreza e/ou vulnerabilidade. Os dados e indicadores apresentados no IDV foram obtidos do Censo Demográfico 2010 e do Cadastro Único de Programas Sociais de agosto de 2011.

#### **Figura 16**

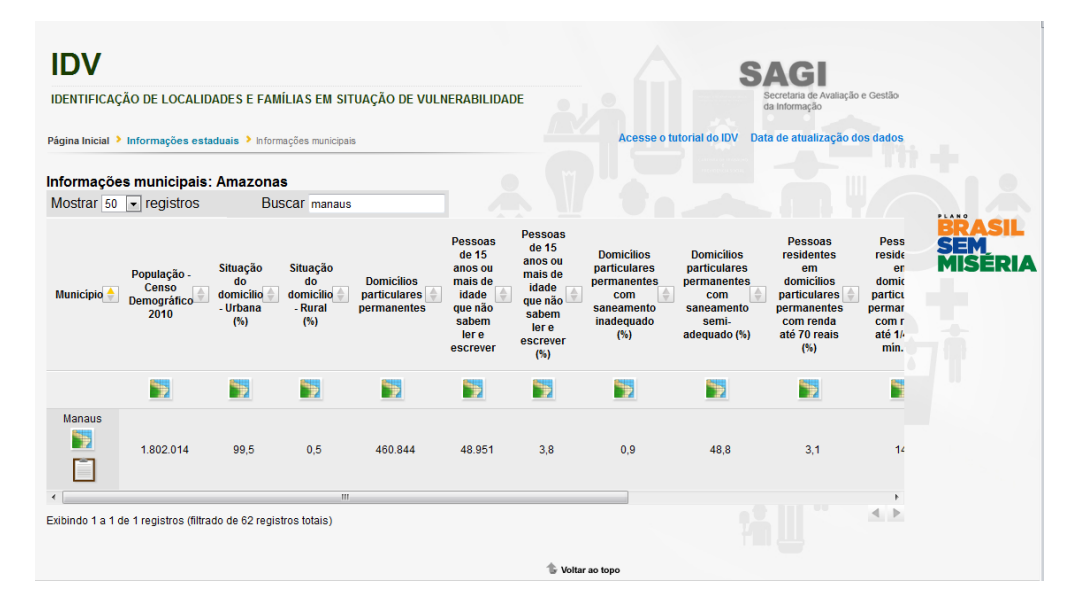

#### **Visualização de tabela com informações municipais de Manaus**

[http://201.48.15.25/idv/tela\\_uf\\_e\\_mun.php?ibge=13](http://201.48.15.25/idv/tela_uf_e_mun.php?ibge=13)

**10. Mapa de Oportunidades e Serviços Públicos - MOPS**

Portal que reúne e organiza informações de diferentes suportes e formatos, atualizadas periodicamente por diferentes agentes, acerca de oportunidades de inclusão produtiva e disponibilidade de serviços, equipamentos e programas públicos identificados em municípios, microrregiões e estados no país.

Este Portal tem como objetivo auxiliar os técnicos dos CRAS e CREAS e outros parceiros do Plano Brasil Sem Miséria, nas atividades de referenciamento de públicos aos serviços existentes.

Também tem o propósito de reunir informações, estudos e melhores práticas que possam auxiliar gestores públicos na definição de estratégias e ações de inclusão produtiva para população em extrema pobreza e públicos-alvo do Plano Brasil Sem Miséria pelo país.

O MOPS deve ser visto como uma Rede de Informações alimentada por uma Rede de Instituições Parceiras, possibilitando o acesso a informações relacionadas ao mapeamento dos serviços públicos existentes (Cras, Creas, Serviços de Saúde, Educação, Direitos Humanos, Conselhos), bem como oportunidades (trabalho, cooperativismo, microcrédito, cursos de qualificação profissional, economia solidária).

#### **Figura 17**

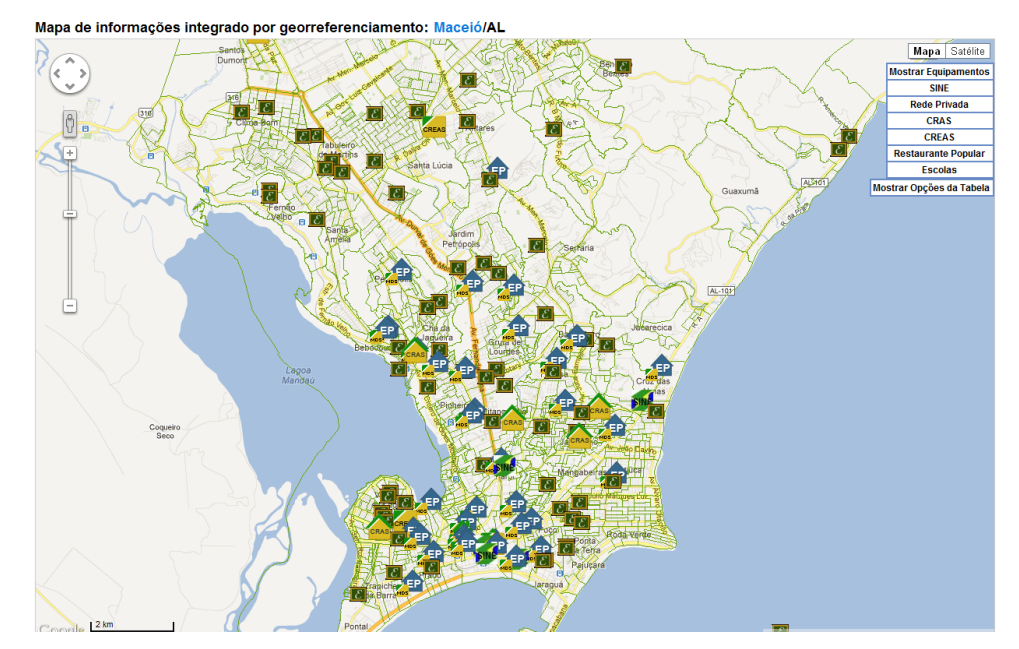

**Visualização de um mapa com Cras e outros serviços em Maceió**

http://201.48.15.25/idv/mapa.php?ibge=270430&id\_crasequip=27043030327

**11. Análise das Auditorias da Controladoria Geral da União - Audic** 

Organiza e disponibiliza na forma de tabelas e gráficos as informações dos Relatórios de Auditoria da CGU com respeito às fiscalizações realizadas nos programas do MDS junto aos municípios até 2010, nesse sentido, é um aplicativo que tem o propósito de apresentar um diagnóstico sistêmico e periódico da implementação dos programas do MDS nos municípios brasileiros, na forma permitida pelos relatórios produzidos pelas Auditorias e Fiscalizaçãoes da Controladoria Geral da União. Com base nas informações disponibilizadas é possível identificar problemas e restrições que podem estar afetando a efetividade das ações governamentais.

#### **Figura 18**

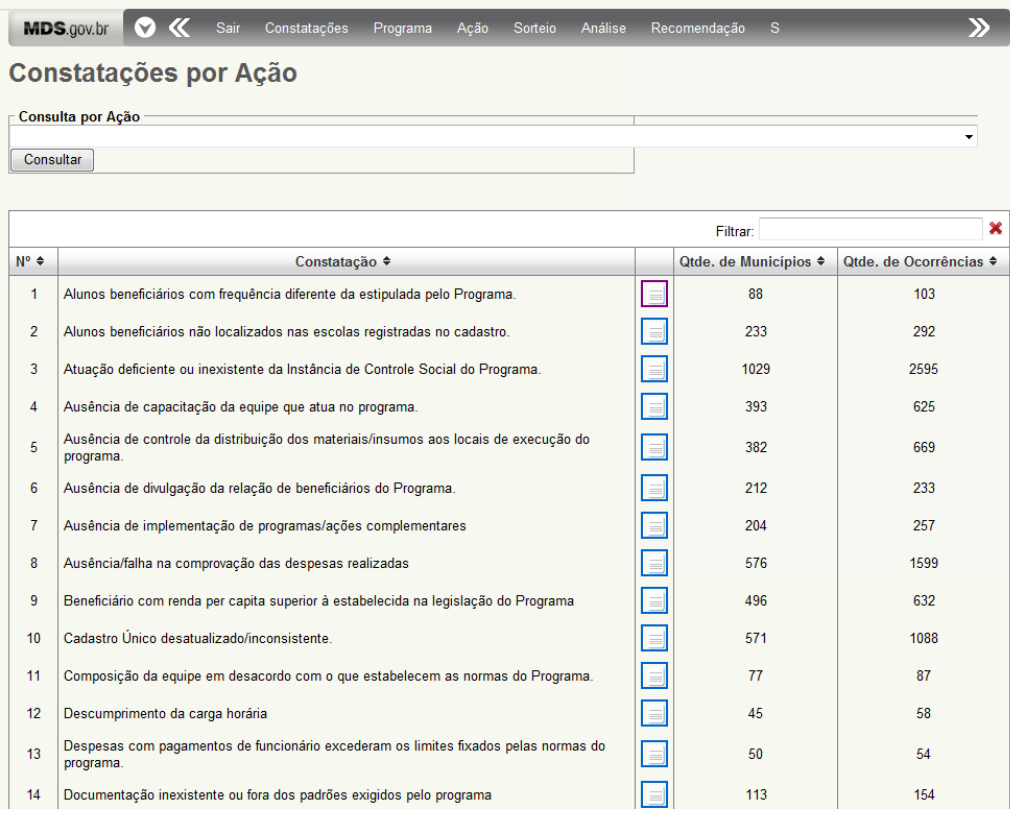

#### **Visualização de tabela com as constatações por ação**

**http://aplicacoes.mds.gov.br/sagi/simulacao/cgu\_alt/constatacao\_por\_acao.php**

### **Considerações Finais**

Nesse estudo pretendeu-se mostrar de maneira rápida as principais ferramentas disponíveis no portal da SAGI em 2011, essas ferramentas informacionais são fruto de um processo ativo, dinâmico e interativo entre o conhecimento tecnológico e a área social. É importante salientar que fazer Gestão da Informação na área social é ser animado por uma tensão constante, onde dado, demanda, tecnologia e informação estão em constante transformação. As ferramentas aqui expostas estão em constante atualização, aprimoramento e modificações; bem como à medida que a politica avança e seus programas enfrentam novos desafios, novas ferramentas são criadas.